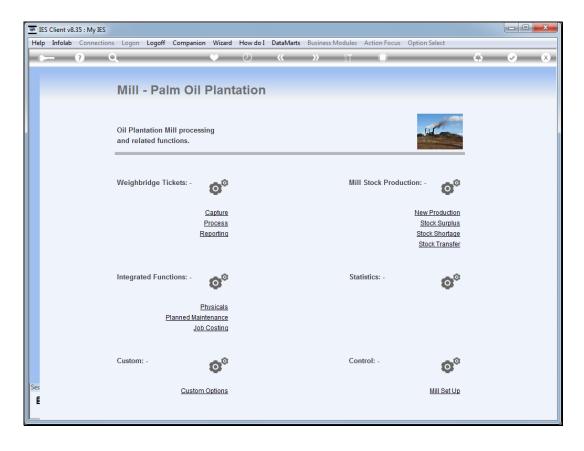

## Slide 1

Slide notes: We may perform CPO Stock Surplus adjustments by choosing the Stock Surplus option.

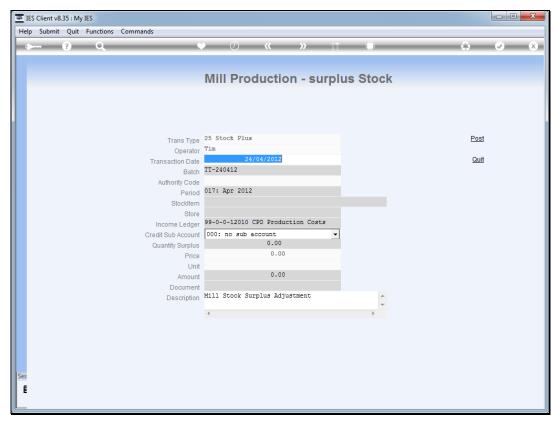

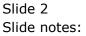

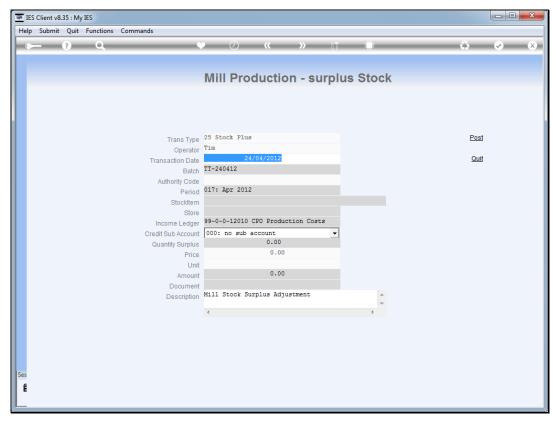

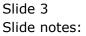

| EIS Client v8.35 : My IES           |                                         |       |
|-------------------------------------|-----------------------------------------|-------|
| Help Submit Quit Functions Commands |                                         |       |
| (?) Q.                              |                                         | 🔅 📀 🔇 |
|                                     |                                         |       |
|                                     |                                         |       |
|                                     | Mill Production - surplus Stock         |       |
|                                     |                                         |       |
|                                     |                                         |       |
|                                     |                                         |       |
|                                     |                                         |       |
| Trans Type                          | 25 Stock Plus                           | Post  |
| Operator                            | Tim                                     |       |
| Transaction Date                    |                                         | Quit  |
| Batch                               |                                         |       |
| Authority Code                      |                                         |       |
| Period                              | 017: Apr 2012                           |       |
| Stockitem                           |                                         |       |
| Store                               |                                         |       |
|                                     | 99-0-0-12010 CPO Production Costs       |       |
| Credit Sub Account                  |                                         |       |
| Quantity Surplus                    | 0.00                                    |       |
| Price                               |                                         |       |
| Unit                                |                                         |       |
| Amount<br>Document                  |                                         |       |
| Document                            | Mill Stock Surplus Adjustment           |       |
| Description                         | *                                       |       |
|                                     | 4 · · · · · · · · · · · · · · · · · · · |       |
|                                     |                                         |       |
|                                     |                                         |       |
|                                     |                                         |       |
|                                     |                                         |       |
| Ses                                 |                                         |       |
| Ē                                   |                                         |       |
| 1 <sup>1</sup>                      |                                         |       |
|                                     |                                         |       |

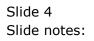

| TES Client v8.35 : My IES             |                                   |          |                       |
|---------------------------------------|-----------------------------------|----------|-----------------------|
| Help Submit Quit Functions Commands   |                                   |          |                       |
| • • • · · · · · · · · · · · · · · · · | Ti « » () (                       | •        | <ul> <li>×</li> </ul> |
|                                       |                                   |          |                       |
|                                       |                                   |          |                       |
|                                       | Mill Production - surplu          | us Stock |                       |
|                                       |                                   |          |                       |
|                                       |                                   |          |                       |
|                                       |                                   |          |                       |
|                                       |                                   |          |                       |
| Trans Type                            | 25 Stock Plus                     | Post     |                       |
| Operator                              | Tim                               |          |                       |
| Transaction Date                      |                                   | Quit     |                       |
| Batch                                 | TT-240412                         |          |                       |
| Authority Code                        |                                   |          |                       |
| Period                                | 017: Apr 2012                     |          |                       |
| Stockitem                             |                                   |          |                       |
| Store                                 |                                   |          |                       |
|                                       | 99-0-0-12010 CPO Production Costs |          |                       |
| Credit Sub Account                    |                                   |          |                       |
| Quantity Surplus<br>Price             |                                   |          |                       |
| Unit                                  |                                   |          |                       |
| Amount                                |                                   |          |                       |
| Document                              |                                   |          |                       |
| Description                           | Mill Stock Surplus Adjustment     | A        |                       |
|                                       |                                   | *        |                       |
|                                       | *                                 | 4        |                       |
|                                       |                                   |          |                       |
|                                       |                                   |          |                       |
|                                       |                                   |          |                       |
|                                       |                                   |          |                       |
| Ses                                   |                                   |          |                       |
| Ē                                     |                                   |          |                       |
|                                       |                                   |          |                       |
|                                       |                                   |          |                       |

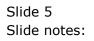

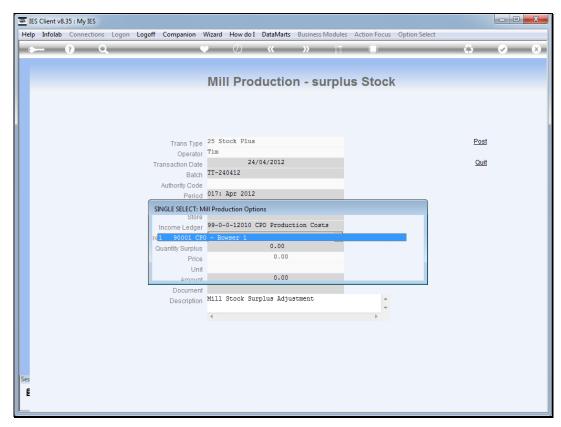

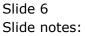

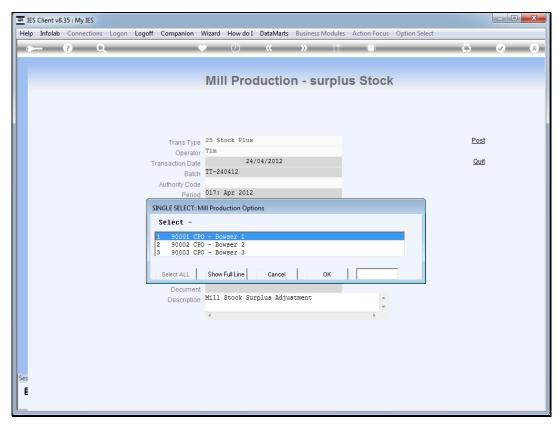

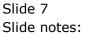

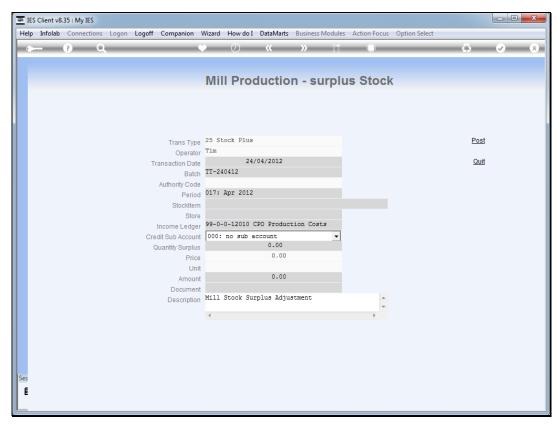

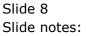

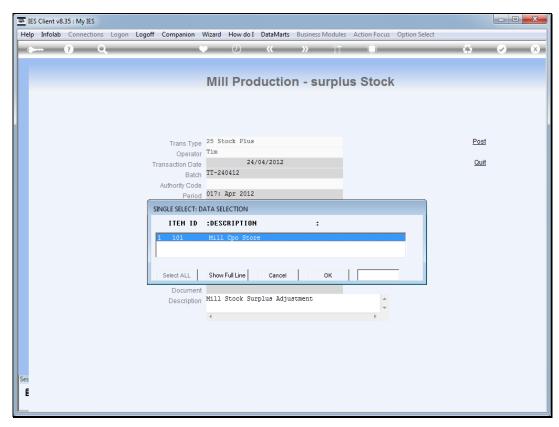

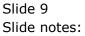

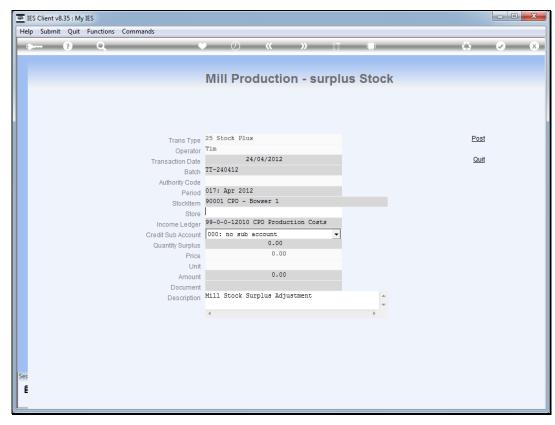

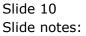

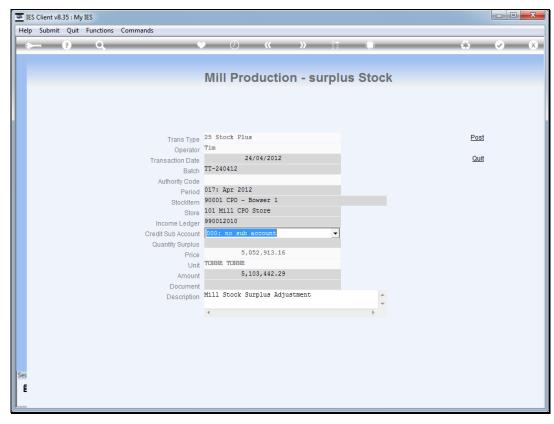

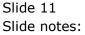

|          | ES Client v8 | -    |           |                  |                                            |        |      |     |
|----------|--------------|------|-----------|------------------|--------------------------------------------|--------|------|-----|
| He       | lp Submit    | Quit | Functions | Commands         |                                            |        |      |     |
|          |              | ?    | Q         |                  | ) () () () () () () () () () () () () ()   |        | 6    | × × |
|          |              |      |           |                  |                                            |        |      |     |
|          |              |      |           |                  |                                            |        |      |     |
|          |              |      |           |                  | Mill Production - surpl                    | us Sto | CK   |     |
|          |              |      |           |                  |                                            |        |      |     |
|          |              |      |           |                  |                                            |        |      |     |
|          |              |      |           |                  |                                            |        |      |     |
|          |              |      |           |                  |                                            |        |      |     |
|          |              |      |           | Trans Type       | 25 Stock Plus                              |        | Post |     |
|          |              |      |           | Operator         | Tim                                        |        |      |     |
|          |              |      |           | Transaction Date | 24/04/2012                                 |        | Quit |     |
|          |              |      |           |                  | TT-240412                                  |        |      |     |
|          |              |      |           | Authority Code   |                                            |        |      |     |
|          |              |      |           | Period           | 017: Apr 2012                              |        |      |     |
|          |              |      |           | Stockitem        | 90001 CPO - Bowser 1<br>101 Mill CPO Store |        |      |     |
|          |              |      |           | Store            | 99-0-0-12010 CPO Production Costs          |        |      |     |
|          |              |      |           |                  | 000: no sub account                        |        |      |     |
|          |              |      |           | Quantity Surplus |                                            |        |      |     |
|          |              |      |           | Price            | 5,052,913.16                               |        |      |     |
|          |              |      |           |                  | TONNE TONNE                                |        |      |     |
|          |              |      |           | Amount           | 5,103,442.29                               |        |      |     |
|          |              |      |           | Document         |                                            |        |      |     |
|          |              |      |           | Description      | Mill Stock Surplus Adjustment              |        | A    |     |
|          |              |      |           |                  | 4                                          |        | *    |     |
|          |              |      |           |                  |                                            |        |      |     |
|          |              |      |           |                  |                                            |        |      |     |
|          |              |      |           |                  |                                            |        |      |     |
|          |              |      |           |                  |                                            |        |      |     |
|          |              |      |           |                  |                                            |        |      |     |
| Ses      |              |      |           |                  |                                            |        |      |     |
| É        |              |      |           |                  |                                            |        |      |     |
|          |              |      |           |                  |                                            |        |      |     |
| <u> </u> |              |      |           |                  |                                            |        |      |     |

## Slide 12

Slide notes: The Income Ledger is flexible, but we will typically use the Production Cost account.

| TES Client v8.35 : My IES           |                                 |
|-------------------------------------|---------------------------------|
| Help Submit Quit Functions Commands |                                 |
| • () Q                              | V 🕖 « 🔉 🕅 🔳 🔹 🐼 🖌 🕷             |
|                                     |                                 |
|                                     |                                 |
|                                     | Mill Production - surplus Stock |
|                                     |                                 |
|                                     |                                 |
|                                     |                                 |
|                                     |                                 |
| Trans Type                          | 25 Stock Plus Post              |
| Operator                            |                                 |
| Transaction Date                    |                                 |
| Batch                               | TT-240412                       |
| Authority Code                      | a                               |
| Period                              | 017: Apr 2012                   |
| Stockitem                           |                                 |
|                                     | 101 Mill CPO Store              |
| Income Ledger                       |                                 |
|                                     | t 000: no sub account           |
| Quantity Surplus                    |                                 |
| Price                               | t TONNE TONNE                   |
| Amount                              |                                 |
| Document                            |                                 |
| Description                         | Mill Stock Surplus Adjustment   |
| Beedipaon                           | *                               |
|                                     | 4 F                             |
|                                     |                                 |
|                                     |                                 |
|                                     |                                 |
|                                     |                                 |
| Ses                                 |                                 |
|                                     |                                 |
| E                                   |                                 |
|                                     |                                 |

## Slide 13

Slide notes: The amount will be defaulted based on average cost, but may be adjusted, and in fact, the quantity can also be zero if we wish to adjust the value only.

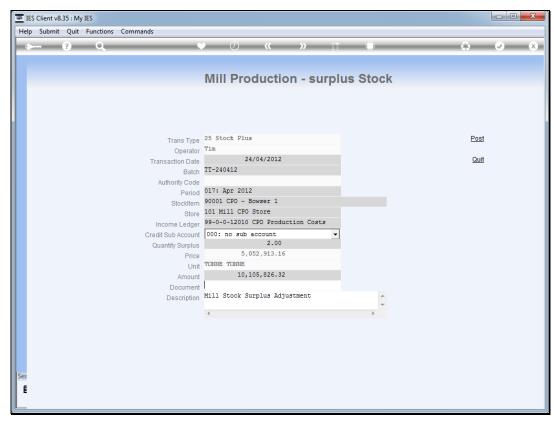

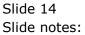

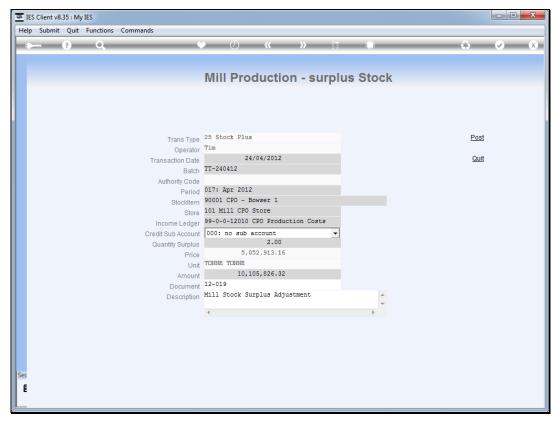

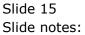

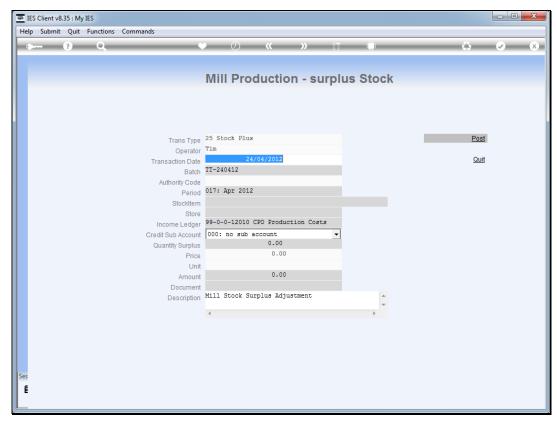

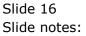